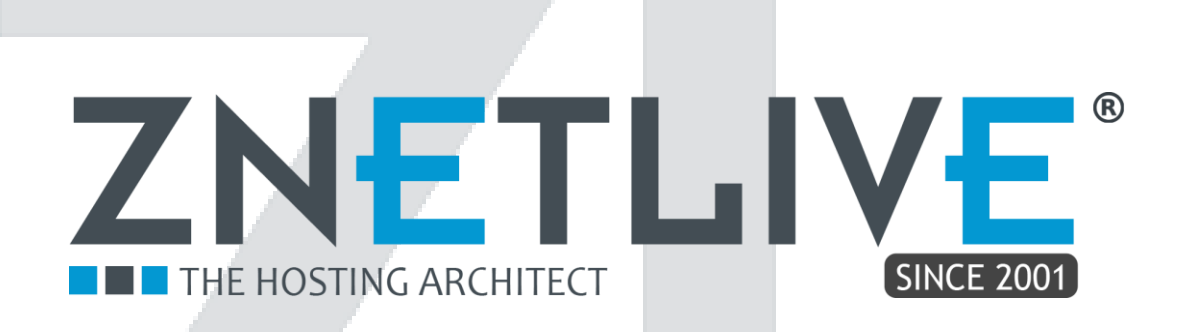

# Disaster Recovery Solution

# Architecture

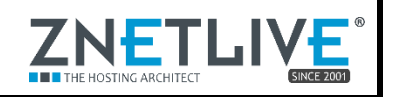

### **Table of Contents**

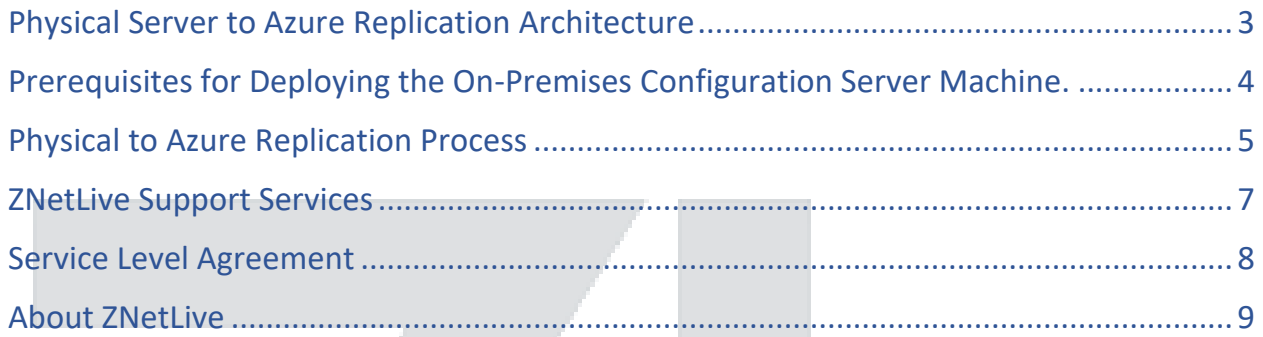

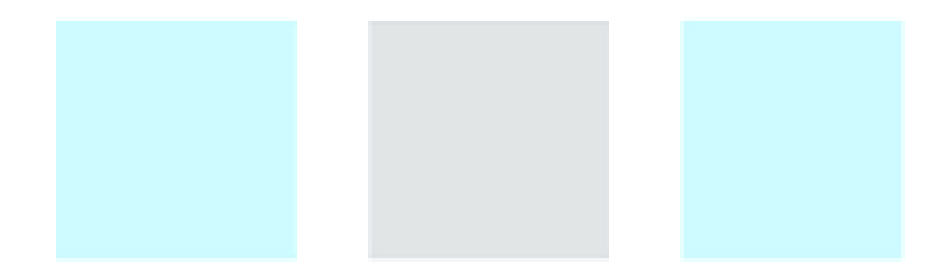

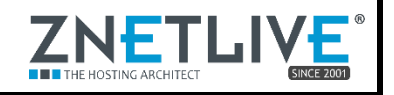

## <span id="page-2-0"></span>Physical Server to Azure Replication Architecture

The architecture and processes used when you replicate, fail over, and recover physical Windows and Linux servers between an on-premises site and Azure, using the Azure Site Recovery service.

#### **Architectural components**

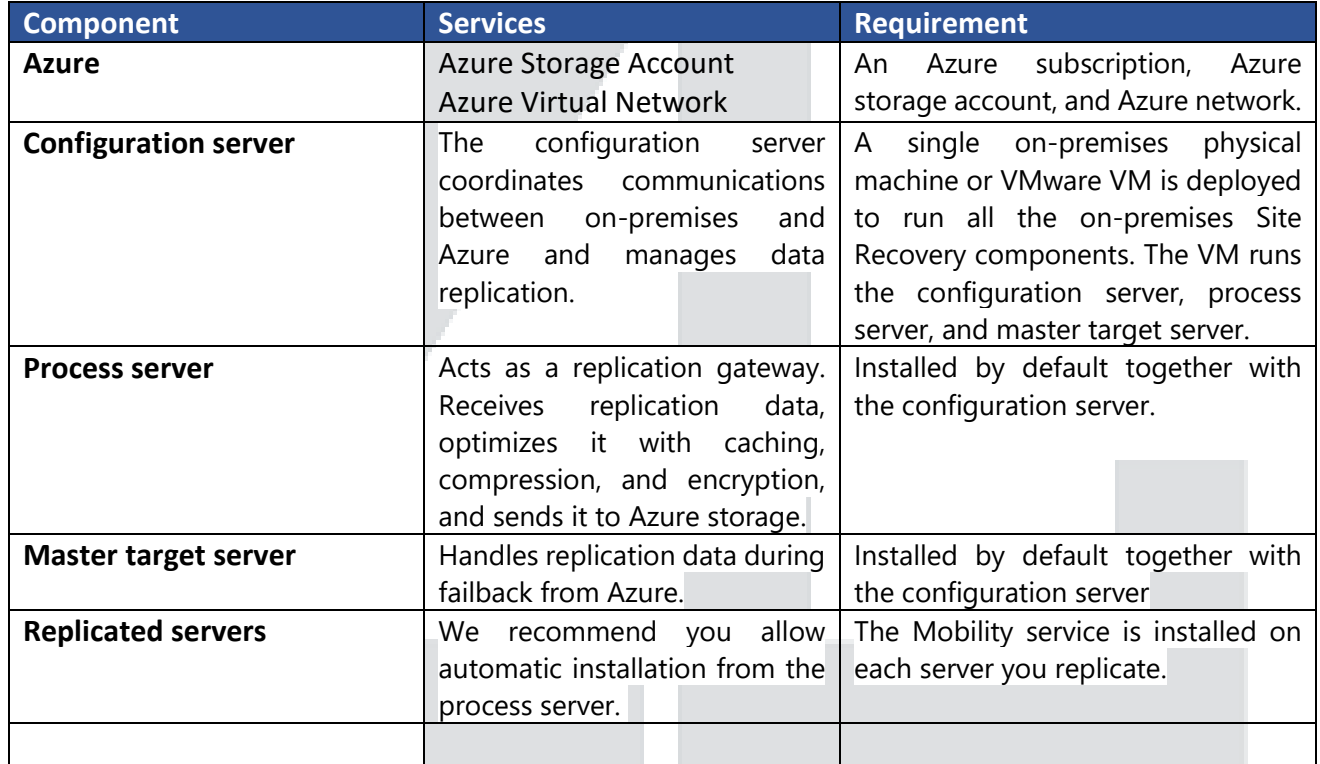

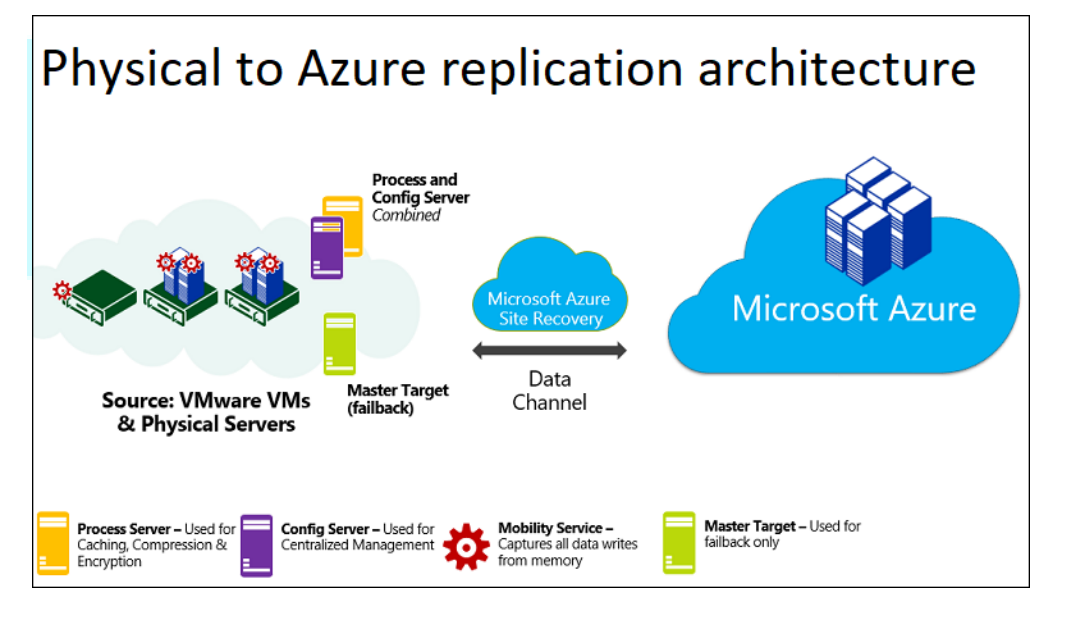

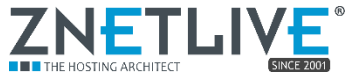

# <span id="page-3-0"></span> Prerequisites for Deploying the On-Premises Configuration Server Machine.

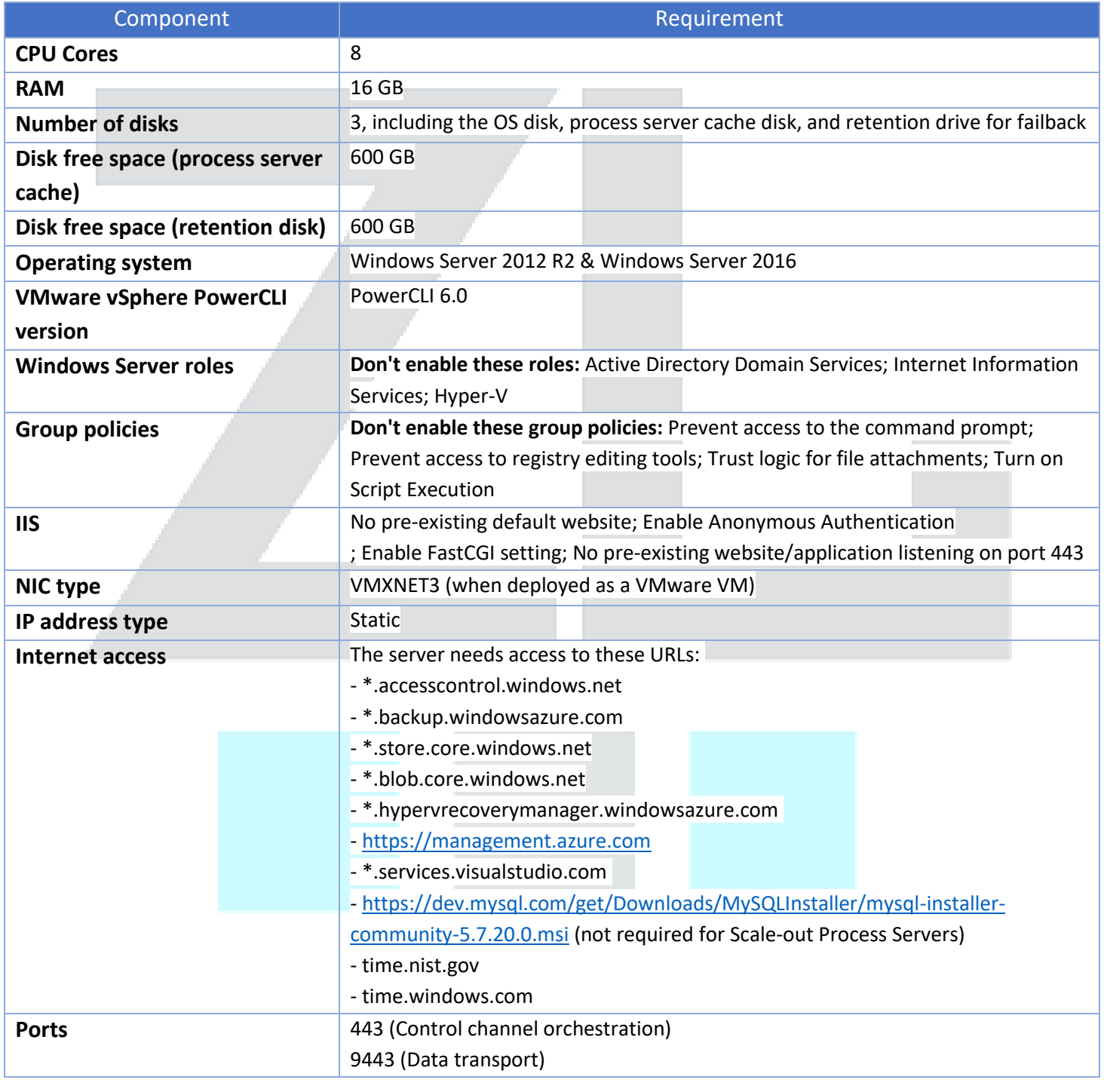

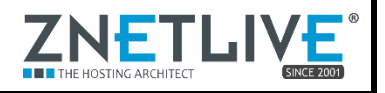

<span id="page-4-0"></span>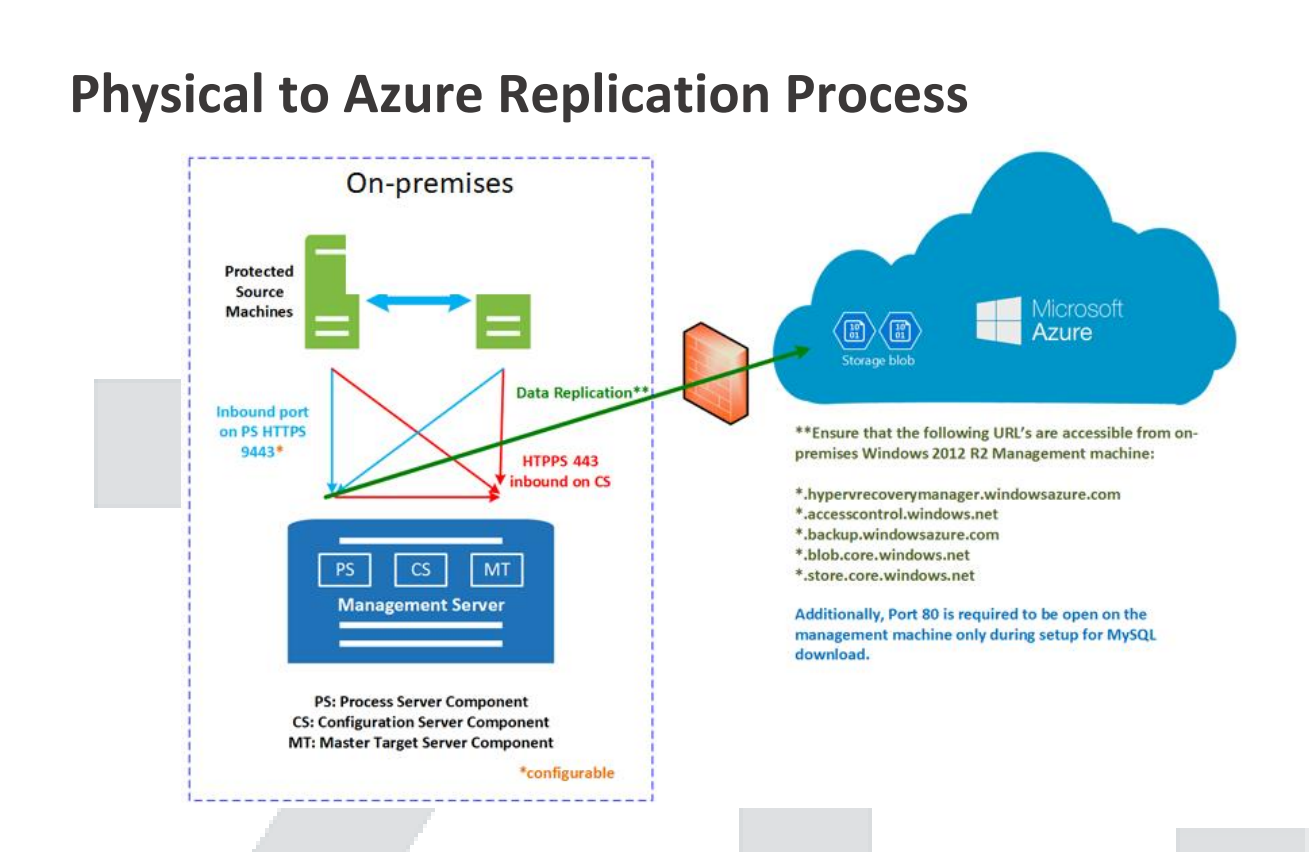

- 1. You set up the deployment, including on-premises and Azure components. In the Recovery Services vault, you specify the replication source and target, set up the configuration server, create a replication policy, and enable replication.
- 2. Machines replicate in accordance with the replication policy, and an initial copy of the server data is replicated to Azure storage.
- 3. After initial replication finishes, replication of delta changes to Azure begins. Tracked changes for a machine are held in a. hrl file.
	- Machines communicate with the configuration server on port HTTPS 443 inbound, for replication management.
	- Machines send replication data to the process server on port HTTPS 9443 inbound (can be modified).
	- The configuration server orchestrates replication management with Azure over port HTTPS 443 outbound.
	- The process server receives data from source machines, optimizes and encrypts it, and sends it to Azure storage over port 443 outbound.
	- If you enable multi-VM consistency, machines in the replication group communicate with each other over port 20004. Multi-VM is used if you group multiple machines into replication groups that share crash-consistent and app-consistent recovery points when they fail over. This is useful if machines are running the same workload and need to be consistent.

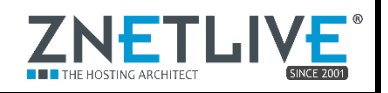

4. Traffic is replicated to Azure storage public endpoints, over the internet. Alternately, you can use Azure ExpressRoute public peering. Replicating traffic over a site-to-site VPN from an onpremises site to Azure isn't supported.

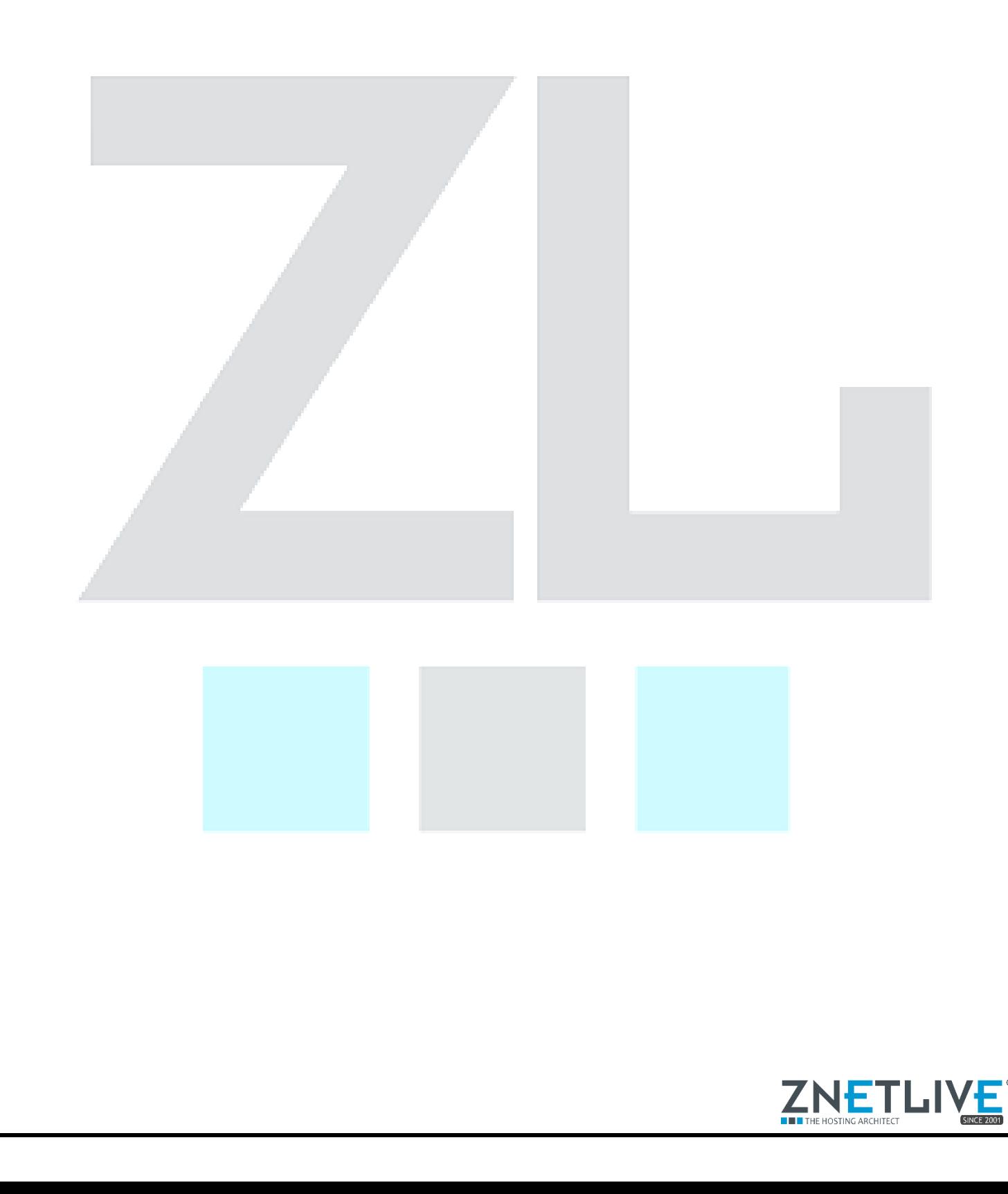

## <span id="page-6-0"></span>**ZNetLive Support Services**

Creating support ticket at ZNetLive - Support ticket allows users to report problems or ask for help/action on certain issues to experience seamless services.

- It is a system of records which helps you in keeping track of your issue from your member panel at any given time. As details and responses related to the issue are recorded in the ticket system, you do not need to repeat your problem or explain it repeatedly to different customer support personnel. Request is automatically allocated to the relevant department which ensures speedy resolution of the issues.
- Ticket system is easy to access as you can raise ticket directly using your registered mail id as well as from within your support panel anytime, as per your convenience.
- Since it is registered on the system, you are always well informed throughout the process.
- The entire process of ticket raising at ZNetLive is client friendly and easy to use.
- It gives visibility and clarity to your issue as you can include screen shots or multiple attachments with ticket to provide a more apparent description of the issue.

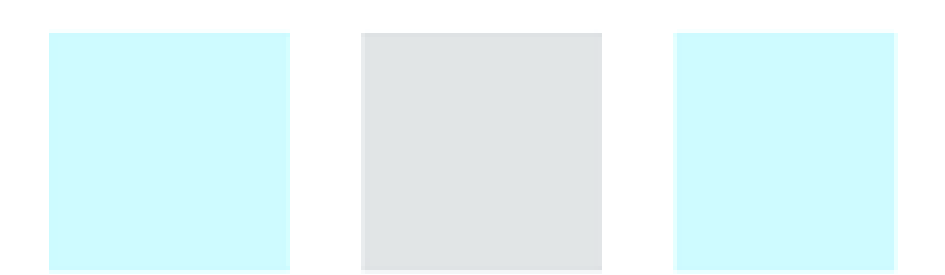

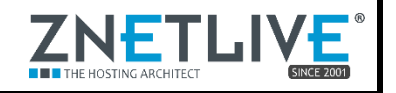

## <span id="page-7-0"></span>SERVICE LEVEL AGREEMENT

ZNetLive guarantees 99.9% availability of its monitoring services and infrastructure for Managed Windows service along with the commitment to maintain services in proper operational condition.

However, this assurance excludes infrastructure components that are not in High Availability deployment and unavailability of infrastructure due to hardware/software issues related to OEM.

Severity 1 (S1) -> System down impacting customer significantly

Severity 2 (S2) -> System functioning despite degraded performance

Severity 3 (S3) -> Error not impacting the end customer

We adhere to the service response time commitments as mentioned in the table below.

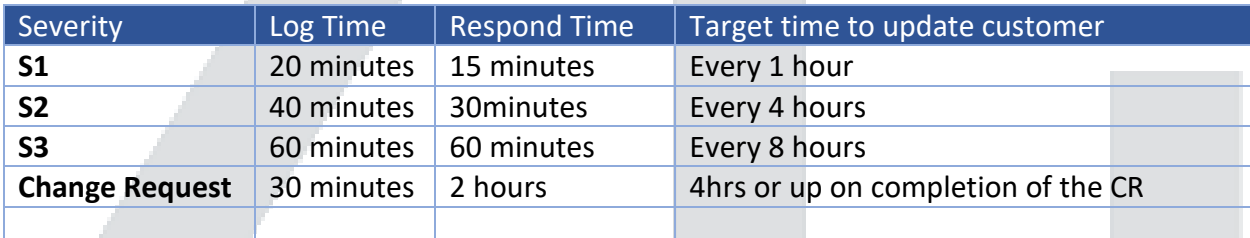

We will keep you updated throughout the entire troubleshooting process, in-case of Severity or if there is any request regarding it. You will also receive alerts and notifications via mail, by default. If customers wish to get details, they can login to [ZNetLive Member panel.](https://manage.znetlive.com/memberp/)

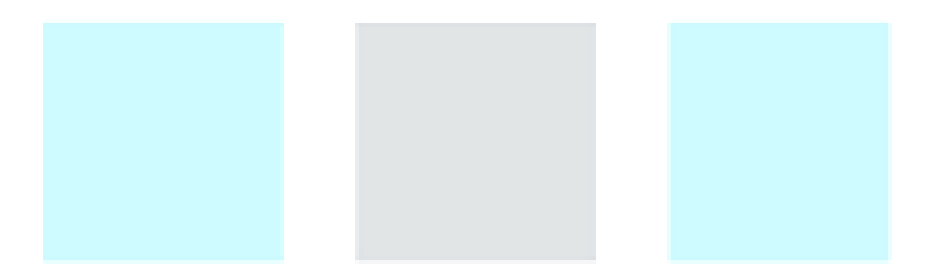

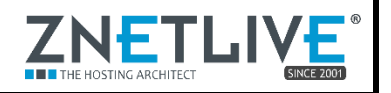

### <span id="page-8-0"></span>About ZNetLive

ZNetLive provides managed services to large enterprises and SMBs on latest technologies and enterprise grade hardware with value added benefits. ZNetLive specializes in infrastructure analysis to provide dynamic managed solutions tailored to specific industry processes.

ZNetLive, owned by ZNet Technologies Pvt. Ltd., was founded in 2001 and has been providing managed services to customers in over 141+ countries worldwide.

In addition to industry's best accreditations such as the Host Review Readers' Choice Award; The Deloitte Technology Fast 500 Asia and Fast 50 India Awards for 2010 & 2011; ISO 27001 and D&B certifications, ZNetLive has several Microsoft certifications.

For more information, please visit: [https://www.znetLive.com](https://www.znetlive.com/)

Get in touch with us: [msp@ZNetLive.com](mailto:msp@znetlive.com) India and from other countries: (91) 141 4070666 India Toll Free: 1-800-102-9638

This document is to give general information about the service(s) described. This document is only a general information guide and is not an instruction manual or legal advice. Benefits, features and pricing structure (if provided) depend on the system configuration and may change without any prior notice. ZNetLive disclaims any express or implied warranties, representation or any other service commitment except those stated expressly in the ZNetLive service agreement. ZNetLive does not support and disclaims all legal responsibilities associated with the use of any third-party services or products. ZNetLive shall not be held liable in case the third-party provider restricts or limit functionalities or capabilities provided by it in its services or products. ZNetLive does not guarantee information accuracy after publication.

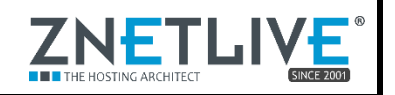